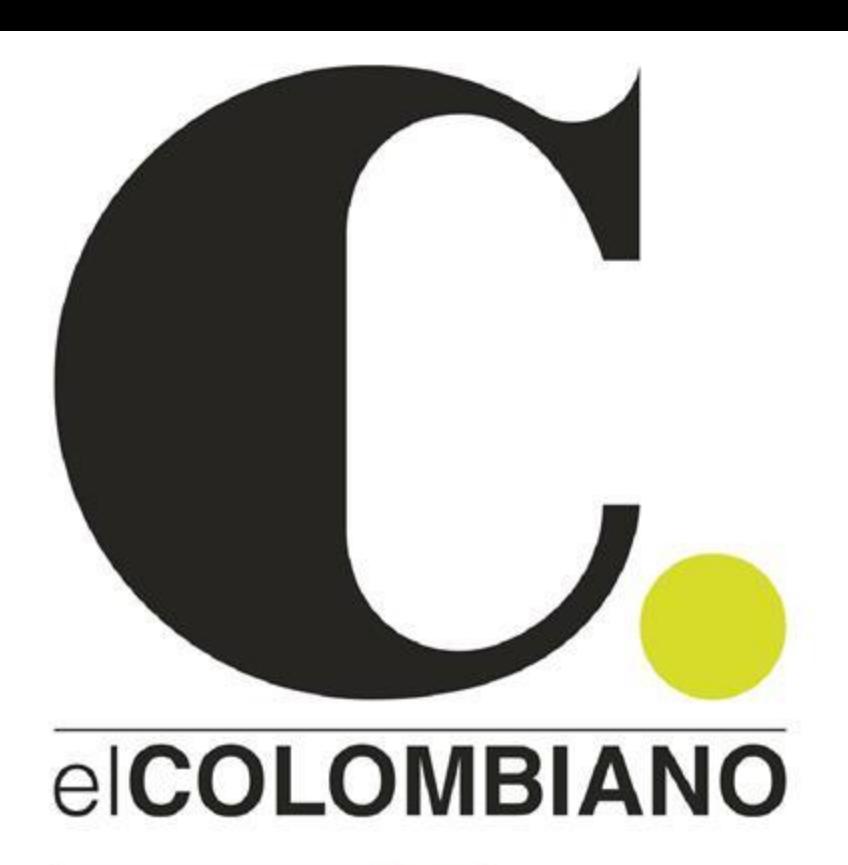

 $5-9$ 

PICO Y PLACA

### JUEVES **MEDELLÍN 7.12.2023**

## DIM y Junior van por la estrella de Navidad

manera brillante. Mientras Atanasio Girardot. que el Junior superó 4-2 al **PÁG. 35** 

Con goles de Miguel Mon- Tolima para ser el equipo salve y Déinner Quiñones, que dispute la estrella de el Independiente Medellín Navidad con el Poderoso. venció 2-1 al América en su La serie iniciará el dominestadio para cerrar los cua- go en Barranquilla y termidrangulares semifinales de nará el miércoles 13 en el

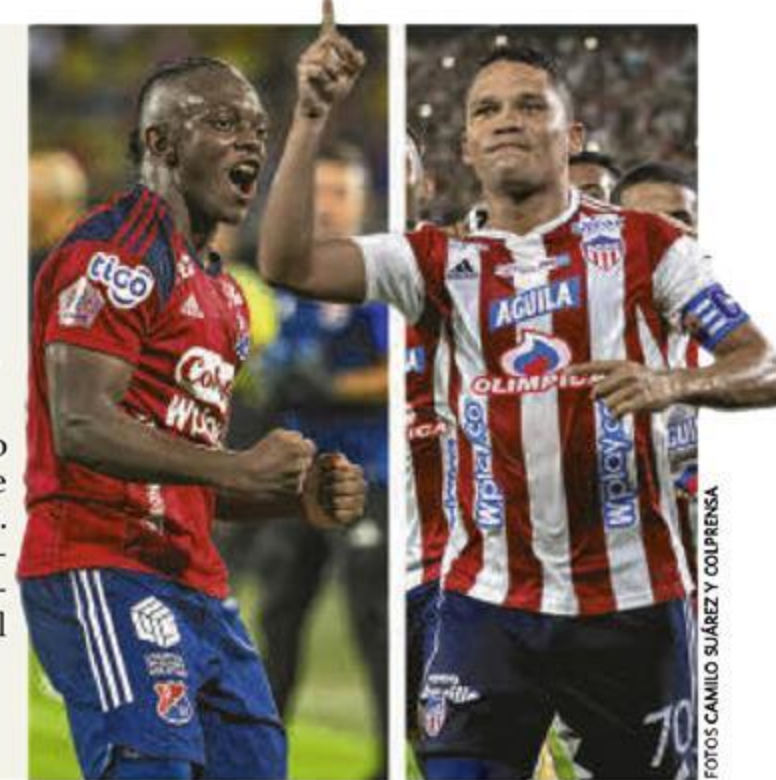

DÓLAR \$3.989,55 V EURO \$4.341,44 A PETRÓLEO BRENT US\$74,30 V PETRÓLEO WTI US\$69,38 V DTF 12,64% CAFÉ US\$1,75 V UVR \$356,7296

# Alcaldía se quedó sola en el Metro y tuvo que cancelar junta

Equipo de Quintero tuvo que cancelar la junta extraordinaria en la que quería tumbar al gerente Tomás Elejalde, pero el 13 de diciembre hay junta ordinaria.

Tras varias peticiones para que no se llevara a cabo la junta extraordinaria del Metro, convocada de afán para hoy, el alcalde (e) Óscar Hurtado tuvo que cancelar el encuentro. No tenían de otra

después de que los cinco representantes de la Nación que tienen asiento en la Junta pidieron la cancelación de la sesión en la que querían tumbar al gerente Elejalde. PÁG. 5

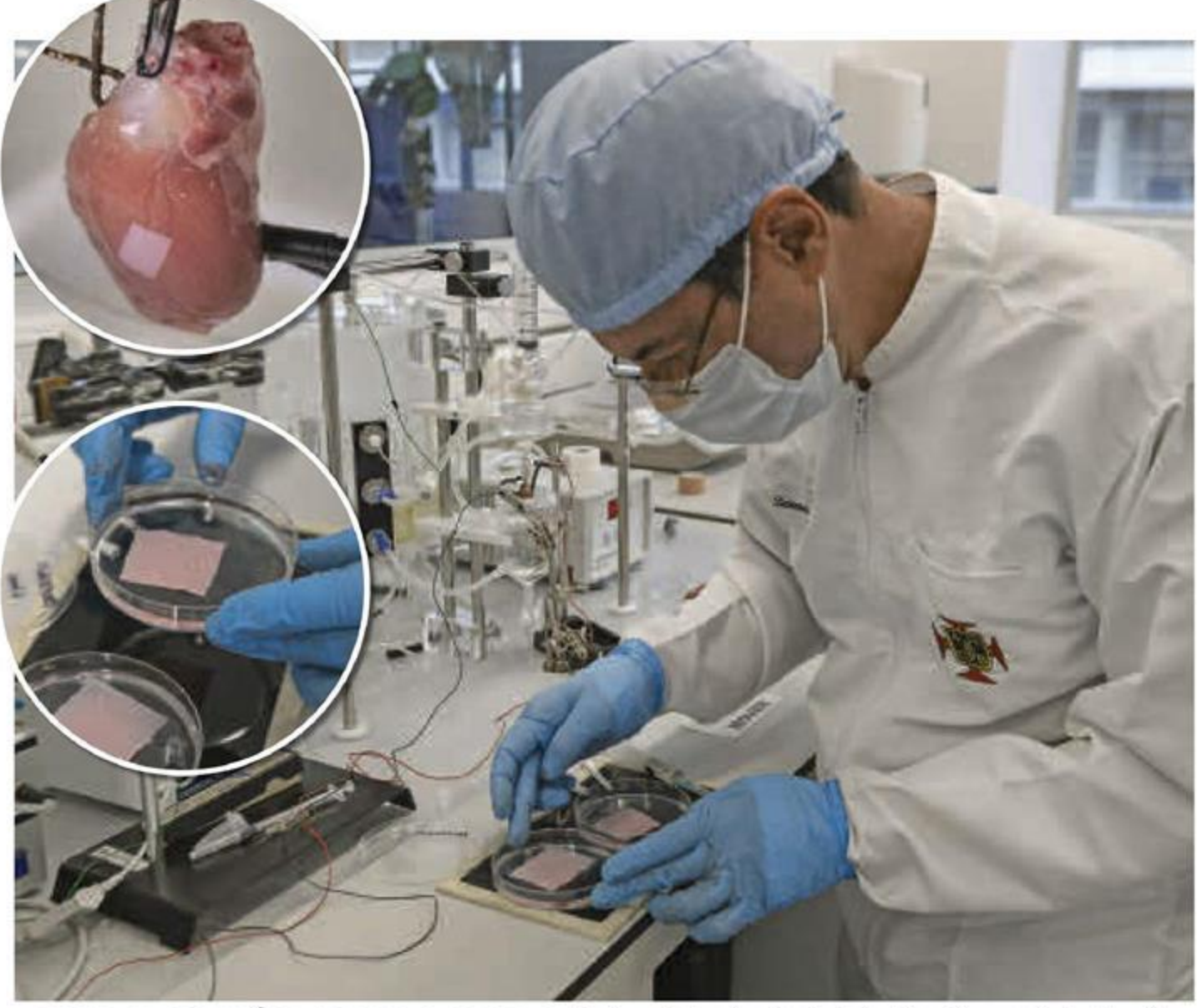

UPB RECIBIÓ PATENTE PARA **BIOPARCHE QUE REEMPLAZA EL MARCAPASOS** 

La Superintendencia de Industria y Comercio le otorgó la patente del bioparche para el corazón a la universidad antioqueña. Es una opción menos invasiva que reemplazará al marcapasos tradicional en varias lesiones cardíacas. El proyecto continúa y actualmente trabajan en un prototipo más avanzado. PÁG. 24 FOTO MANUEL SALDARRIAGA

## Maduro se está tomando Guyana a la fuerza

Tras el referendo consultivo, el presidente Nicolás Maduro nombró autoridad provisional para el territorio que busca anexarse de la Guyana, movilizó tropas y le pidió a PDVSA controlar la explotación petrolera en el Esequibo. **PÁG. 14** 

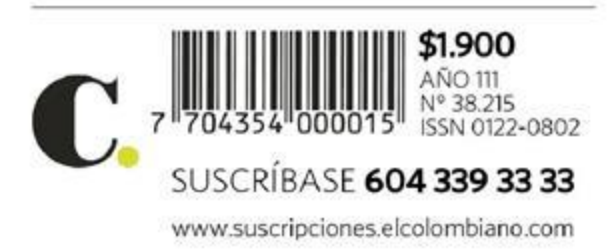

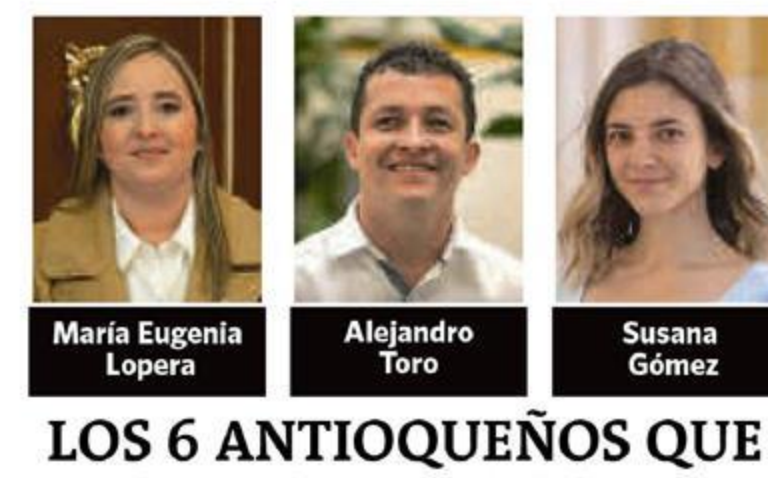

## **VOTARON EN FAVOR DE LA REFORMA A LA SALUD**

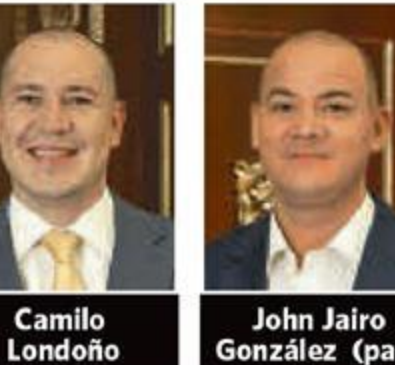

González (paz)

**Juan Carlos** Vargas (paz)

Entre los 88 representantes que le dieron el sí a la reforma a la salud en la Cámara, seis de ellos son de Antioquia, cuatro de los partidos tradicionales y dos congresistas de las curules de paz por la región de Antioquia y Bolívar. PÁG. 10 FOTOS EL COLOMBIANO

## ¿Se robaron hasta el Pueblito Paisa?

Los comerciantes dicen estar cansados de armarles cuentos a los turistas para explicar por qué la escuelita, la casa cural y la barbería llevan años cerrados luego de que la alcaldía sacara muebles y ar-

A la FLA le

tículos de dotación con la excusa de restaurarlos y nunca más dar razón de estos. La queja se suma a la alerta de la Personería por los riesgos que presenta el mirador del Pueblito Paisa. PÁG. 6

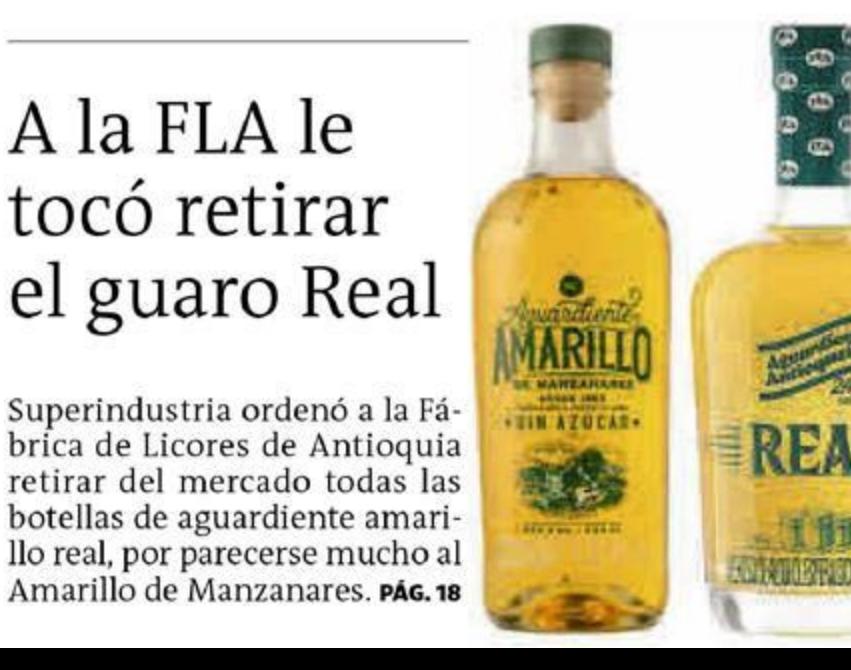

## **24 TENDENCIAS**

#### Por **DANIELA R. GÓMEZ ISAZA**

In parche que se adhiere al corazón, y que funciona como puente para pasar la actividad eléctrica del corazón de un punto a otro, es el nuevo aporte científico de la Facultad de Medicina de la Universidad Pontificia Bolivariana junto a sus grupos de investigación en Dinámica Cardiovascular y la Escuela de Ingenierías.

Y es que este dispositivo acabó de recibir la patente de invención otorgada por la Superintendencia de Industria y Comercio - SIC - para el tratamiento de alteraciones eléctricas del corazón producto de enfermedades isquémicas.

Según Jhon Bustamante, director del grupo de investigación Dinámica Cardiovascular, este dispositivo servirá para pacientes que tengan bloqueos aurículo-ventricular, en los que la electricidad no se transmite bien dentro del corazón, pero sí hay electricidad en el órgano. También podrá funcionar para personas que estén diagnosticados con bloqueos intraventriculares.

Estos pacientes son aptos porque, según el especialista, tienen actividad eléctrica en el corazón. Mientras que, otros diagnósticos, pueden significar ausencia de actividad eléctrica en el corazón y es ahí donde la persona requiere de un marcapasos tradicional, capaz de generar electricidad al órgano. El bioparche no produce electrcidad pero sí favorece enfermedades cardíacas.

"Con el desarrollo del bioparche se procura dar solución a pacientes que tengan características como lesión cardíaca por diferentes patologías de miocardio, ya sean virales, infecciosas o de otro tipo, o alteraciones derivadas de isquemias. Por ejemplo, la falta de irrigación de algunas arterias coronarias por obstrucciones menores o mayores, que generan una lesión local", explicó Jhon Bustamante.

Los marcapasos tradicionales tienen tres partes principales: un generador de impulsos eléctricos, cables implantados dentro de las venas y electrodos que detectan el latido del corazón. Es una máquina que puede generar electricidad en el órgano. Mientras que el bioparche es un dispositivo orgánico que imita el comportamiento del corazón, es biomimético y fue diseñado con fibras, proteína animal extraída de seda y una síntesis de nanopartículas de oro, lo que trae beneficios múltiples para los pacientes. La ingeniera biomédica Yuliet Montoya Osorio, investigadora y coordinadora científica del provecto, dijo que para continuar con el símil entre el bioparche y el marcapasos, la estructura fibrilar del dispositivo serían los electrodos y las nanopartículas de oro, serían la batería del parche cardíaco. Este parche tiene las propiedades biocompatibles con el corazón humano, lo que significa que el rechazo de este es muy bajo, pues según Montoya Osorio, el porcentaje de éxi-

# UPB recibió la patente del bioparche que reemplaza al marcapasos

Desde el año pasado está en desarrollo y ahora lo patentó la Superintendencia de Industria y Comercio. Iniciarán el desarrollo de una versión más avanzada.

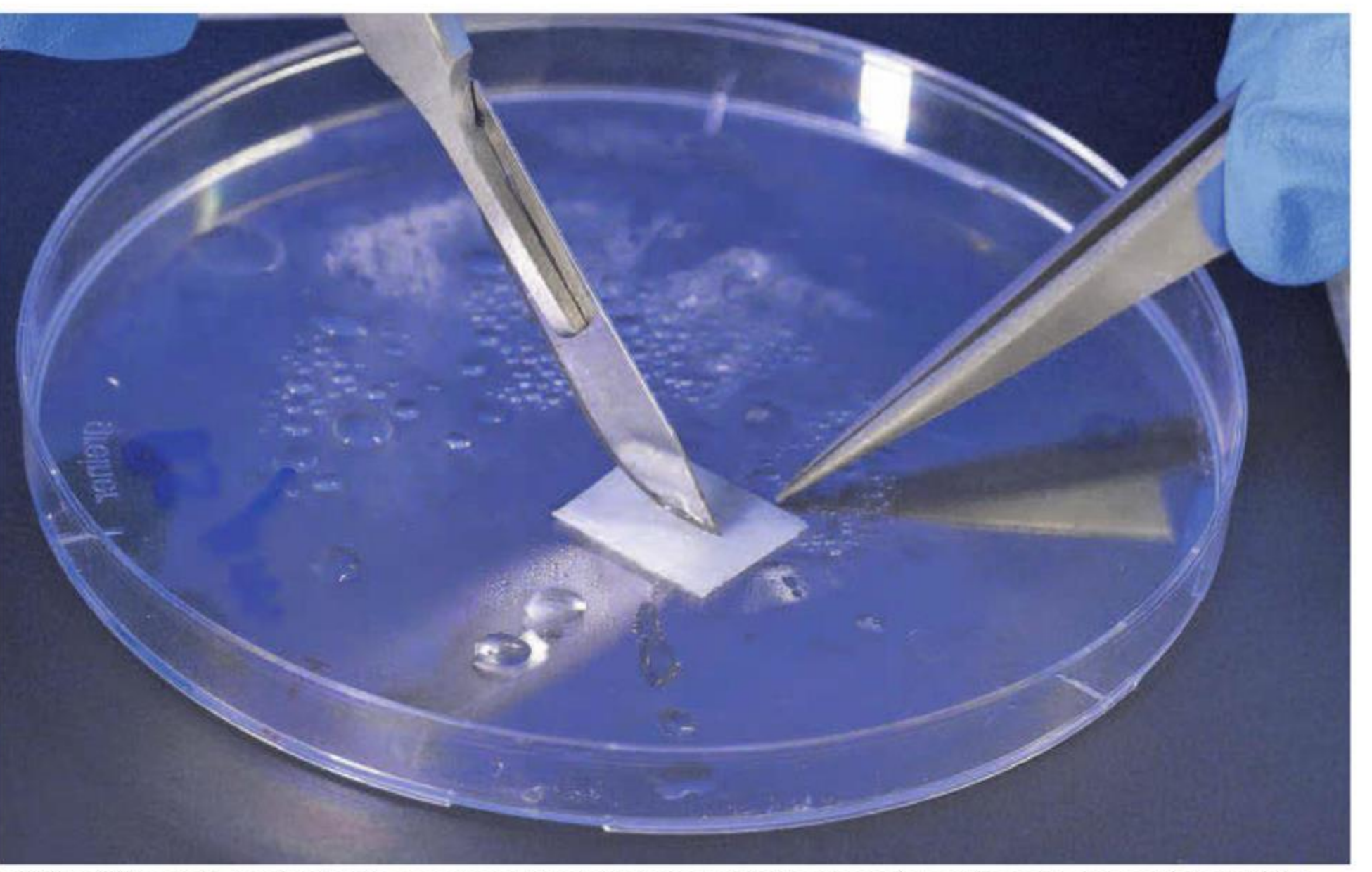

La UPB recibió la patente de este bioparche por parte de la Superintendencia de Industria y Comercio y proximamente comenzarán las siguientes etapas de la investigación en modelo animal y luego en humanos. FOTO CORTESÍA

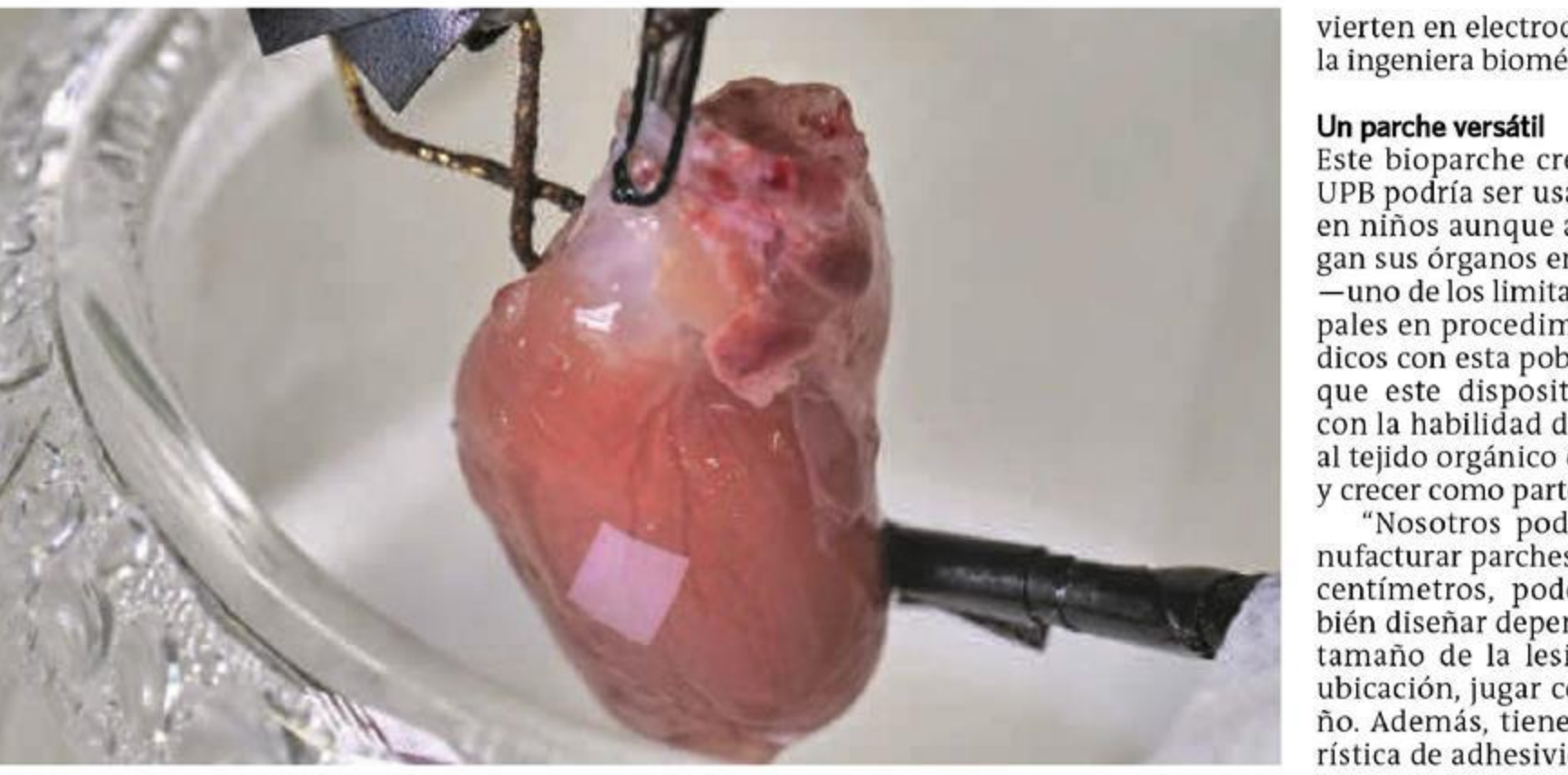

vierten en electrodos", detalló la ingeniera biomédica.

Este bioparche creado por la UPB podría ser usado incluso en niños aunque apenas tengan sus órganos en desarrollo -uno de los limitantes principales en procedimientos médicos con esta población — ya que este dispositivo cuenta con la habilidad de adherirse al tejido orgánico del corazón y crecer como parte de él. "Nosotros podremos manufacturar parches de 20 x 20 centímetros, podemos también diseñar dependiendo del tamaño de la lesión y de la ubicación, jugar con el tamaño. Además, tiene la característica de adhesividad porque no se usa ni grapa ni pegamento quirúrgico para ajustarlo en el corazón", dijo Juliet Montoya Osorio. Por su parte, el médico Jhon Bustamante, explicó que este dispositivo crece como el corazón por las fibras. "Ellas permiten que el parche crezca junto al corazón de un paciente como lo es el de un niño que tiene dimensiones pequeñas y que termina de crecer a los 15 o 16 años. El parche permite este tipo de

El bioparche se adhiere al corazón e incluso células vivas del tejido podrían crecer alrededor de él. FOTO CORTESÍA

to que se ha observado en el trabajo preclínico es entre 90 % a 96.5 % de compatibilidad.

"Este parche tiene una buena identidad con el tejido nativo del corazón, tanto es que en las pruebas experimentales, las células mismas del tejido cardíaco comienzan a crecer dentro del intersticio del parche", dijo el médico.

Además, tiene otras venta-

jas por encima del marcapasos como que no tiene que ser reemplazado en unos años.

"El bioparche no requiere ser reemplazado como sí se hace con los marcaapasos. No tiene batería, pero las partículas de oro llevan el estímulo eléctrico que resuena en la estructura y comunica las zonas que requieren de electricidad gracias a las fibras que se con-

De compatibilidad podría tener este bioparche con el corazón por el material con el que se construyó.

### **TENDENCIAS 25**

#### **RADIOGRAFÍA**

#### SOBRE EL CORAZÓN Y **ESTÍMULOS ELÉCTRICOS**

El corazón trabaja como una máquina electromecánica que eyecta sangre de forma constante a todo el organismo. Ese movimiento de contracción se logra gracias a estímulos eléctricos que le imprimen al tejido dicha capacidad. Este dispositivo o parche entraría a funcionar cuando se presente una lesión cardíaca que impida el desarrollo adecuado de esta actividad bioeléctrica. Es así como el prototipo de parche posee una estructura fibrilar que emula la microarquitectura de las células localizadas en los tejidos del corazón. Al final del proceso, se obtiene un dispositivo flexible y con propiedades mecánicas idóneas para la interacción con el tejido cardíaco y la conducción eléctrica.

#### "El bioparche no requiere ser reemplazado como sí podría ocurrir con un marcapasos tradicional".

JOHN BUSTAMANTE. Director del grupo de investigación Dinámica Cardiovascular - UPB.

crecimientos", agregó el médico Bustamante.

#### ¿Qué sigue?

La patente es el primer paso para validar este dispositivo, sin embargo, aún falta un largo camino por recorrer, pues apenas están en fase preclínica. Ahora esperan trabajar en modelo animal y luego, la etapa clínica, con pacientes humanos. Llegar a esta fase podría tardar en hacerse hasta 10 años, mientras avanzan las demás etapas del proyecto. "Para llegar a ensayar este bioparche en pacientes debemos primero tener una infraestructura de ensayos clínicos, uniones estratégicas con clínicas especializadas en eventos cardiovasculares v personal especializado que pueda apoyarnos en un caso de emergencia". Con esta patente se rectifica que la UPB es propietaria de este bioparche y ningún otro proyecto en el mundo cuenta con las mismas características que este. Ahora, el equipo de investigadores comenzará a trabajar en un bioparche 2.0, el cual tendría, además de propiedades electroconductoras, características electromecánicas y de regeneración cardiaca. "Este nuevo diseño tiene propiedades para mejorar la capacidad mecánica del corazón y estimular la regeneración en áreas lesionadas", agregó Yuliet Montoya Osorio, investigadora y coordinadora científica del proyecto.

# Juanfer Quintero la sacó del estadio con su primera colección

Designio es una propuesta de moda sin género y streetwear que incluye gorras, camisetas, bermudas, camisas y pantalones en colores básicos y tonos terrosos.

#### **VIENE DE LA 40** Por JUAN ALCARAZ S.

-1 futbolista colombiano Juan Fernando Quintero -presentó en Medellín Designio, la primera colección de su marca de ropa llamada Q10, la cual está en el mercado desde hace cuatro años.

Esta nueva propuesta dejó muy claro algo: la evolución de la firma que comenzó como con una oferta enfocada en ropa interior, pero que ahora le apuntó a ropa exterior que permita ser un medio de expresión de seguridad y equilibrio sin género. Es decir, prendas que pueden lucir hombres y mujeres por igual.

"La moda es subjetiva, pero tiene mucha razón a la hora de vestir porque conecta con nuestra cultura y personalidad. Yo viví en una comuna donde se ve la cultura del rock, el rap, el reguetón, la salsa. En la 13 tenemos mucha gente afro, entonces estamos muy conectados con nuestras raíces. Ahora entiendo el porqué cuando niño me quería vestir bien", dijo el deportista durante el lanzamiento.

Y es que "Quinterito" estuvo involucrado en el proceso creativo de Designio. Él mismo, por ejemplo, fue quien diseñó uno de los tres logos que vienen plasmados en las prendas: con su propias manos dibujó el *JFQ*, las iniciales del nombre del deportista que actualmente juega en el Racing Club de Argentina.

Al principio el futbolista le contaba al diseñador Juano Yepes lo que quería ver en sus oufits, un estilo que conectara con las personas. Lo que no se imaginó era lo que se vendría: "Mis amigos comenzaron a decir que querían en el mismo pantalón, uno nos pidió 15, luego otro que tiene una empresa de confecciones pidió 100 y así se empezó a expandir la marca", recordó. Celin Giraldo es la directora creativa de Q10 y dijo que con Designio la marca se puso un propósito: entrar a competir en el segmento del streetwear. "Encontramos un sello propio muy influenciado por la música, principalmente el hip hop y el rap, que es también mucho de la esencia de Juanfer", explicó. Precisamente, artistas como Snoop Dogg, The Notorious B.I.G. y Kanye West son algunos de los referentes musicales por los que el futbolista comenzó a sentir un gusto particular por la moda. Esta es la primera vez que, además, hay un hilo conductor entre prenda y prenda. Esto signfica que son piezas que de alguna manera se com-

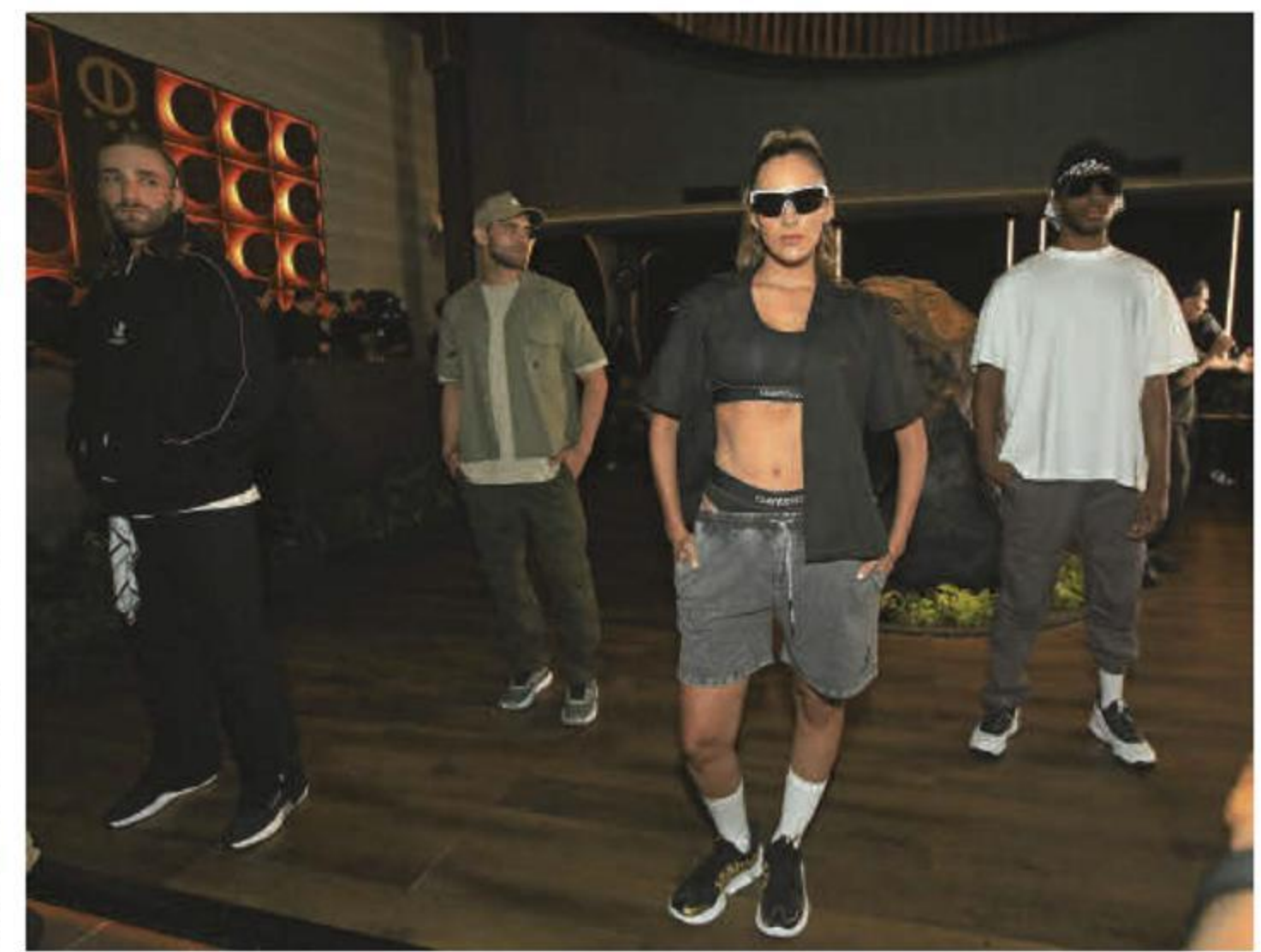

La colección desafía los patrones establecidos y busca prendas auténticas y cómodas. FOTO ESNEYDER GUTIÉRREZ

"Las moda es subjetiva, pero tiene mucha razón a la hora de vestir porque conecta con nuestra cultura".

#### JUAN FERNANDO QUINTERO

Futbolista y CEO de la marca Q10

plementan entre sí. Hay go-

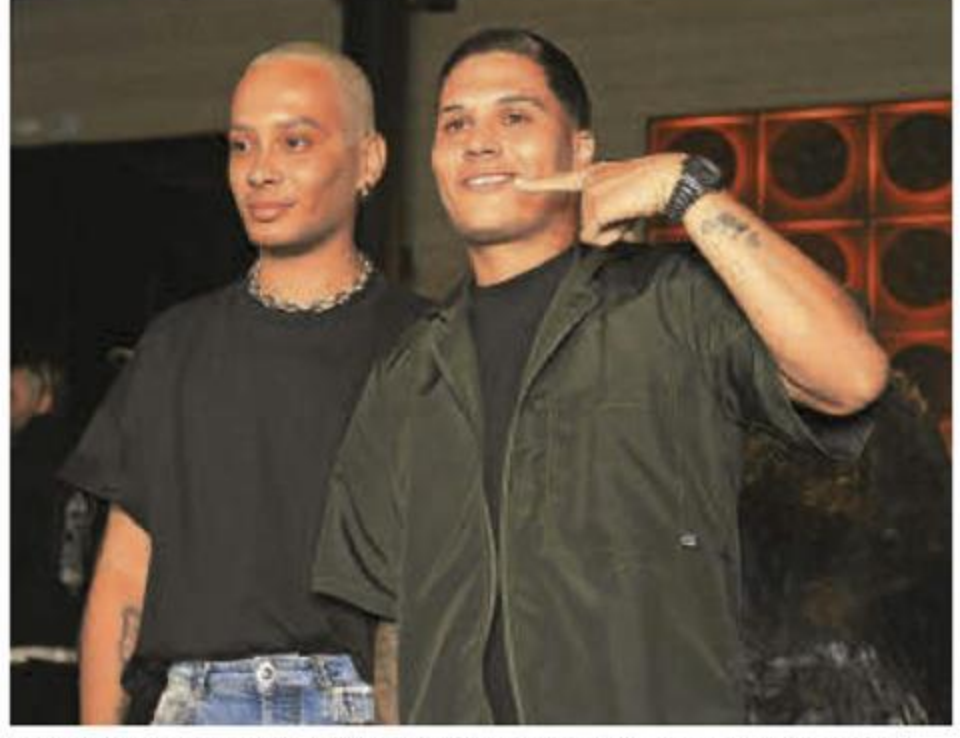

rras, camisetas, bermudas, camisas, pantalones, medias y ropa interior con los que se pueden armar unos 20 looks.

En cuanto a las gorras, viene en cuatro referencias exclusivas que se destacan por su diseño distintivo. Las camisetas y camisas están disponibles en tres referencias, cada una en cuatro tonalidades diferentes, abarcando todas las tallas para adaptarse a diversas siluetas. Los pantalones cargo y bermudas son en drill y hay tres opciones, así como las bermudas en burda. La colección también incluye cuatro referencias exclusivas de calcetines, completando así una línea diversa para distintos gustos y necesidades.

La propuesta, que se desarrolló durante los últimos cuatro meses, tiene una paleta de colores específica: son tonos muy otoñales y de primavera. Dio un salto de los tradicionales blanco y negro, que venía manejando, para arriesgarse a otros más terrosos como verde, crema y café. También hay una gama de grises.

El diseñador Juano Yepes

El diseñador Juano Yepes (izquierda) junto al futbolista Juan Fernando Quintero, durante la presentación de Designio. FOTO ESNEYDER GUTIÉRREZ

## "Encontramos un influenciado por la también mucho de la esencia de Juanfer".

**CELIN GIRALDO** 

Directora creativa de Q10

explicó que para lograr ese rumbo urbano el punto de partida fueron los cortes oversize, muy pensados para personas irreverentes y que les gusta la moda. "Después de esta colección, se viene una mini cápsula de unos hoodies (suéter con capucha) también con esta misma gama de colores y esta línea de Designio", dijo Yepes.

Otra de las novedades de esta colección, que ya está diponible, es la base textil. No solo se usaron telas colombianas para confeccionar las prendas, sino que también se utilizaron telas italianas para apuntarle a la exclusividad y calidad. Con estas últimas se crearon prendas como las camisetas y la ropa interior.

"Con esta propuesta también quiero que los niños me vean cercano y no lejano, que nos podamos conectar por medio de la ropa, quiero que sientan que son uno más, porque realmente no somos la ropa, sino que cada uno hace que la ropa se vea bonita. La cultura de la moda es un gol que en mi vida nunca he gritado, pero que gracias a mi equipo hoy ya sí lo puedo gritar", concluyó Quintero.

# sello propio muy música, que es